# Zimbra Web Client cheat sheet

#### **General**

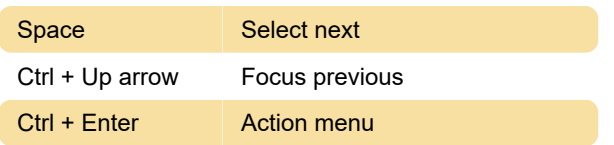

## All apps

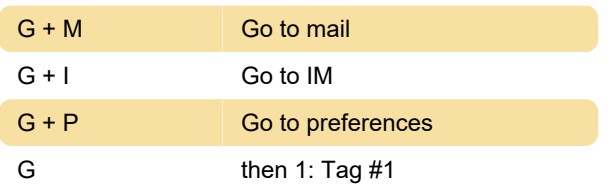

#### Mail

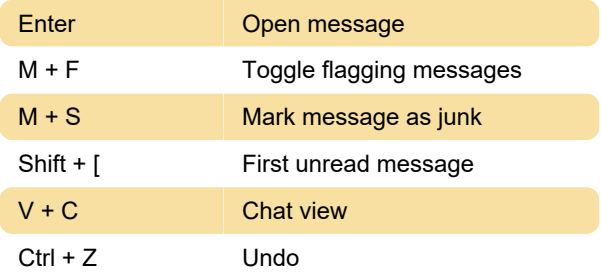

### **Create**

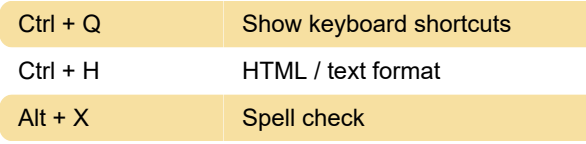

# Edit appointment

Ctrl + S Save

## HTML editor

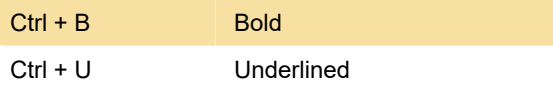

Last modification: 11/11/2019 8:10:19 PM

More information: [defkey.com/zimbra-web-client](https://defkey.com/zimbra-web-client-shortcuts?filter=basic)[shortcuts?filter=basic](https://defkey.com/zimbra-web-client-shortcuts?filter=basic)

[Customize this PDF...](https://defkey.com/zimbra-web-client-shortcuts?filter=basic?pdfOptions=true)